## Package 'rcheology'

June 24, 2024

<span id="page-0-0"></span>Version 4.4.1.0 Title Data on Base and Recommended Packages for Current and Previous Versions of R Description Provides a dataset of functions in all base and recommended packages of R versions 0.50 onwards. License CC0 URL <https://github.com/hughjonesd/rcheology> BugReports <https://github.com/hughjonesd/rcheology/issues> Depends  $R(>= 2.10)$ Encoding UTF-8 LazyData true ByteCompile true RoxygenNote 7.2.3 **Suggests** test that  $(>= 3.0.0)$ Config/testthat/edition 3 NeedsCompilation no Author David Hugh-Jones [aut, cre] Maintainer David Hugh-Jones <davidhughjones@gmail.com> Repository CRAN Date/Publication 2024-06-24 18:10:07 UTC

### **Contents**

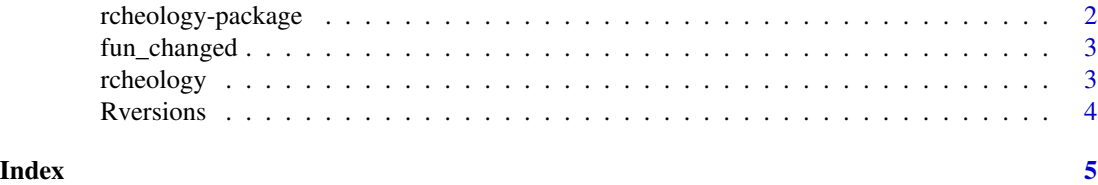

<span id="page-1-0"></span>

#### **Description**

rcheology is a data package providing two data frames:

#### Details

- [rcheology](#page-2-1) lists objects in versions of R from 0.50 onwards.
- [Rversions](#page-3-1) lists R versions and their release dates. NB: For a more complete and "canonical" solution, see the [rversions](https://cran.r-project.org/package=rversions) package.

The version of the rcheology package reflects the latest R version to be included in the data, e.g. 3.5.1.x contains data up to and including R 3.5.1.

An online app for data exploration is available at <https://hughjonesd.shinyapps.io/rcheology/>.

#### Where the data comes from:

R versions are built using the [evercran](https://github.com/r-hub/evercran) project.

Results are found from running ls(all.names = TRUE) on all installed packages. For more details, see guest-list-objects.R.

The Rversions data frame lists versions of R and release dates.

#### Limitations

- Functions not built on the relevant platform e.g. Windows functions are not included.
- R 0.60 data is not yet included.
- Functions in package tcltk are not yet included before R 2.0.0.

#### Historical quirks

- In 2.9.0, package Matrix was mistakenly given priority "Recommended" not "recommended" in the output of [installed.packages\(\)](#page-0-0).
- In 2.5.0, package rcompgen was given priority NA. The NEWS file records it as a recommended package.

Both these errors have been corrected in the rcheology data.

<span id="page-2-0"></span>

#### Description

Check if a core R function changed between R versions

#### Usage

fun\_changed(fn, from = NULL, to = NULL, package = NULL)

#### Arguments

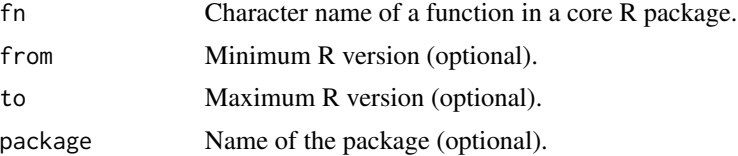

#### Value

0 if there was no change. 1 if the function's arguments changed. 2 if the function was not present in all versions. If the function can't be found or exists in multiple packages, throws an error.

#### Examples

fun\_changed("debugonce")

fun\_changed("debugonce", "3.4.0", "3.4.3") fun\_changed("debugonce", "3.3.0", "3.4.3")

<span id="page-2-1"></span>rcheology *Data on objects from current and previous versions of R*

#### Description

A data frame with every function (and other object) in versions of R from 1.0.1 onwards. Variables are:

- package: package the object comes from
- name: name of the object
- Rversion: version of R as major.minor.patch
- type: Result of calling [typeof\(\)](#page-0-0) on the object
- class: [class\(\)](#page-0-0) of the object, separated by slashes if there are multiple classes.
- <span id="page-3-0"></span>• exported: TRUE if the object name was found in [getNamespaceExports\(\)](#page-0-0). True for anything in the "base" package. NA if the package does not have a namespace (e.g. "datasets" in early versions).
- hidden: TRUE if the object name starts with ".". These objects are not reported by  $ls()$ .
- S4generic: TRUE if the object is an S4 generic according to [methods::isGeneric\(\)](#page-0-0). Note that in earlier versions of rcheology, this column was called generic.
- priority: "base" for base packages, "recommended" for recommended packages. NA for earlier versions of R (pre 1.6.0) when the priority concept did not exist.
- args: the arguments of the function, or NA for non-functions

<span id="page-3-1"></span>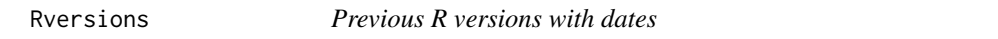

#### Description

A data frame with 2 variables:

- Rversion: version of R as major.minor.patch
- date: date of release

#### Details

This goes back to 0.x releases. For 2.15.1-w, see [here.](https://cran.r-project.org/src/base/R-2/README-2.15.1-w)

# <span id="page-4-0"></span>Index

class(), *[3](#page-2-0)*

fun\_changed, [3](#page-2-0)

getNamespaceExports(), *[4](#page-3-0)*

installed.packages(), *[2](#page-1-0)*

ls(), *[4](#page-3-0)*

methods::isGeneric(), *[4](#page-3-0)*

rcheology, *[2](#page-1-0)*, [3](#page-2-0) rcheology-package, [2](#page-1-0) Rversions, *[2](#page-1-0)*, [4](#page-3-0)

typeof(), *[3](#page-2-0)*